#### **Министерство сельского хозяйства Российской Федерации**

**Федеральное государственное бюджетное образовательное учреждение высшего образования** 

### **«ВОРОНЕЖСКИЙ ГОСУДАРСТВЕННЫЙ АГРАРНЫЙ УНИВЕРСИТЕТ ИМЕНИ ИМПЕРАТОРА ПЕТРА I»**

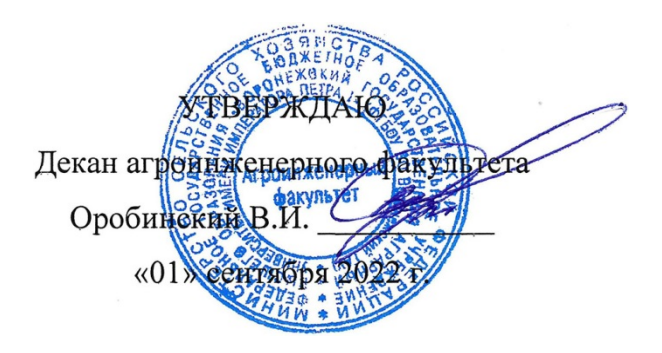

# **РАБОЧАЯ ПРОГРАММА ПРАКТИКИ**

## **Б1.О.02(У) Учебная практика, технологическая (проектнотехнологическая) практика**

Направление подготовки 35.03.06 Агроинженерия

Направленность (профиль) Эксплуатация, техническое обслуживание и ремонт машин и оборудования

Квалификация выпускника – бакалавр

Факультет – Агроинженерный

Кафедра эксплуатации транспортных и технологических машин

Разработчики рабочей программы:

профессор, доктор технических наук, доцент Козлов Вячеслав Геннадиевич

доцент, кандидат технических наук Коноплин Алексей Николаевич

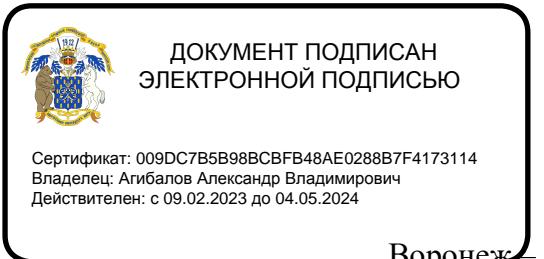

Воронеж $\neq$  2022 г.

Рабочая программа разработана в соответствии с Федеральным государственным образовательным стандартом высшего образования по направлению подготовки 35.03.06 Агроинженерия, утвержденным приказом Министра образования и науки Российской Федерации от 23 августа 2017 года № 813.

Рабочая программа утверждена на заседании кафедры эксплуатации транспортных и технологических машин (протокол №010120-02 от 01.09.2022 г.)

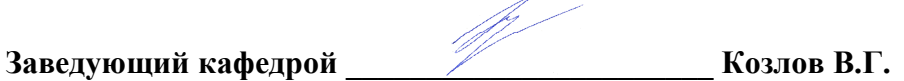

Рабочая программа рекомендована к использованию в учебном процессе методической комиссией агроинженерного факультета (протокол №01 от 01.09.2022).

**Председатель методической комиссии \_\_\_\_\_\_\_\_\_\_\_\_\_\_\_\_ Костиков О.М.**

**Рецензент рабочей программы** заместитель директора группы компаний «АГРО-ТЕХ-ГАРАНТ» Токарь С.Н.

#### **1. Общая характеристика практики**

#### **1.1. Цель учебной практики**:

**Цель** учебной практики - дать общие сведения о конструкционных материалах и их обработке при выполнении работ с использованием слесарного и станочного оборудования, подготовить обучающихся к изучению ряда основных и специальных дисциплин, а так же к прохождению производственных практик на предприятиях по ремонту и эксплуатации тракторов, сельскохозяйственных машин и автомобилей.

#### **1.2. Задачи практики**

**Задачами** учебной практики являются:

**-** получение начальной теоретической подготовки по обработке материалов;

- приобретение практических навыков работы с использованием слесарного и станочного оборудования;

- изучение технологических процессов изготовления отдельных деталей;

- ознакомление с технологической документацией, оборудованием и оснасткой (приспособления, режущий инструмент);

**-** ознакомиться с основными конструкционными и инструментальными материалами, применяемыми для изготовления деталей сельскохозяйственных машин, тракторов и автомобилей.

#### **1.3. Место практики в образовательной программе**

Учебная практика, технологическая (проектно-технологическая) практика относится к обязательной части осваиваемых дисциплин учебного плана.

#### **1.4. Взаимосвязь с другими дисциплинами**

Данная дисциплина взаимосвязана со следующими дисциплинами: детали машин, основы конструирования и подъемно-транспортные машины, тракторы и автомобили, технология ремонта машин.

#### **1.5. Способ проведения практики**

**Способ проведения:** стационарная, выездная. **Форма проведения:** дискретная по видам практик

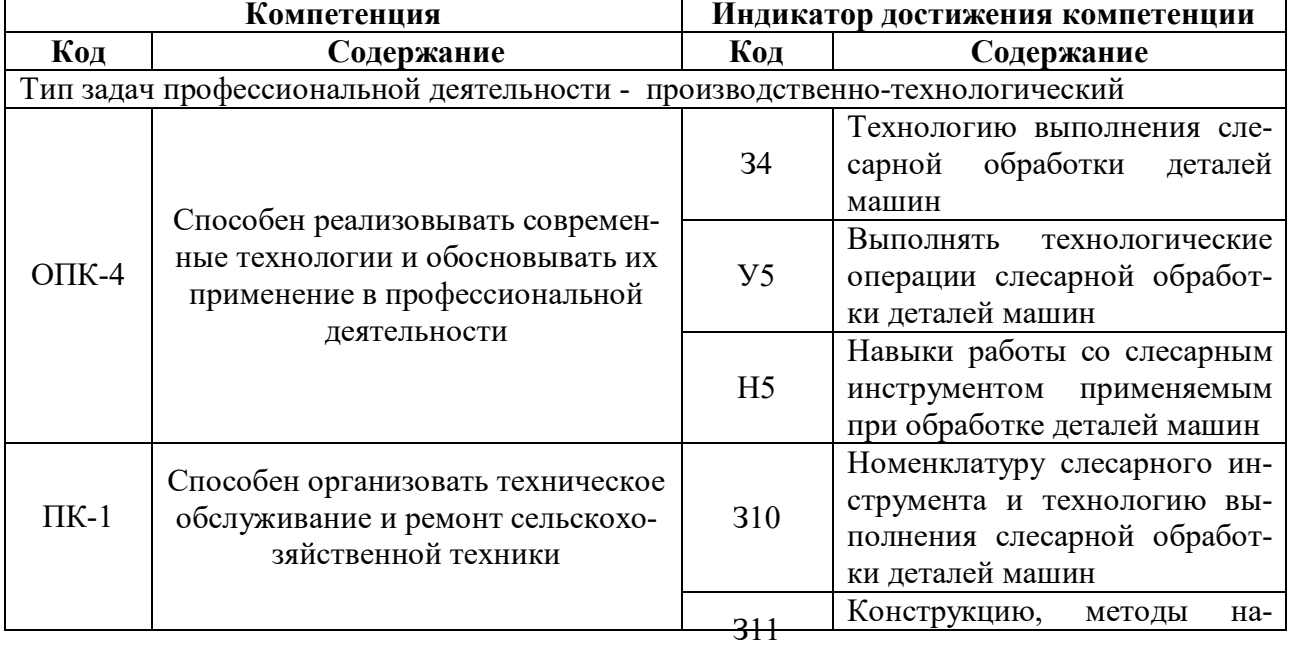

#### **2. Планируемые результаты обучения при прохождении практики**

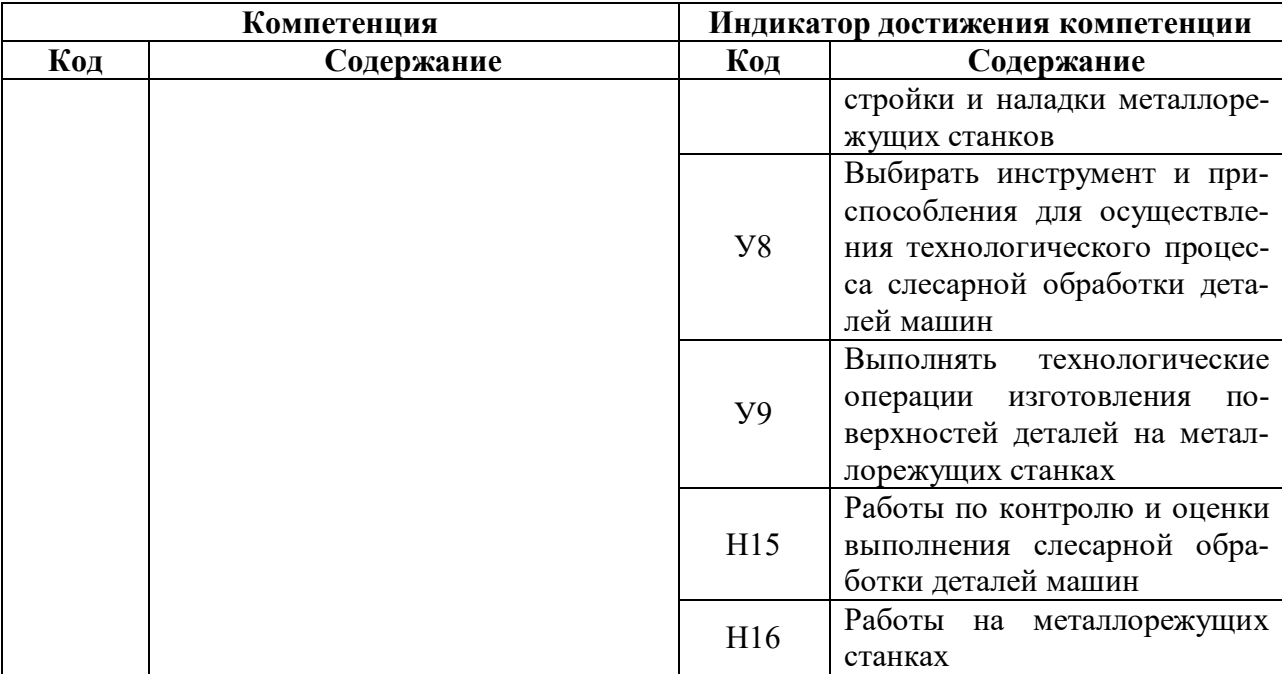

## **3. Объем практики и ее содержание**

## **3.1. Объем практики**

## **3.1.1 Объем учебной практики для очной формы обучения**

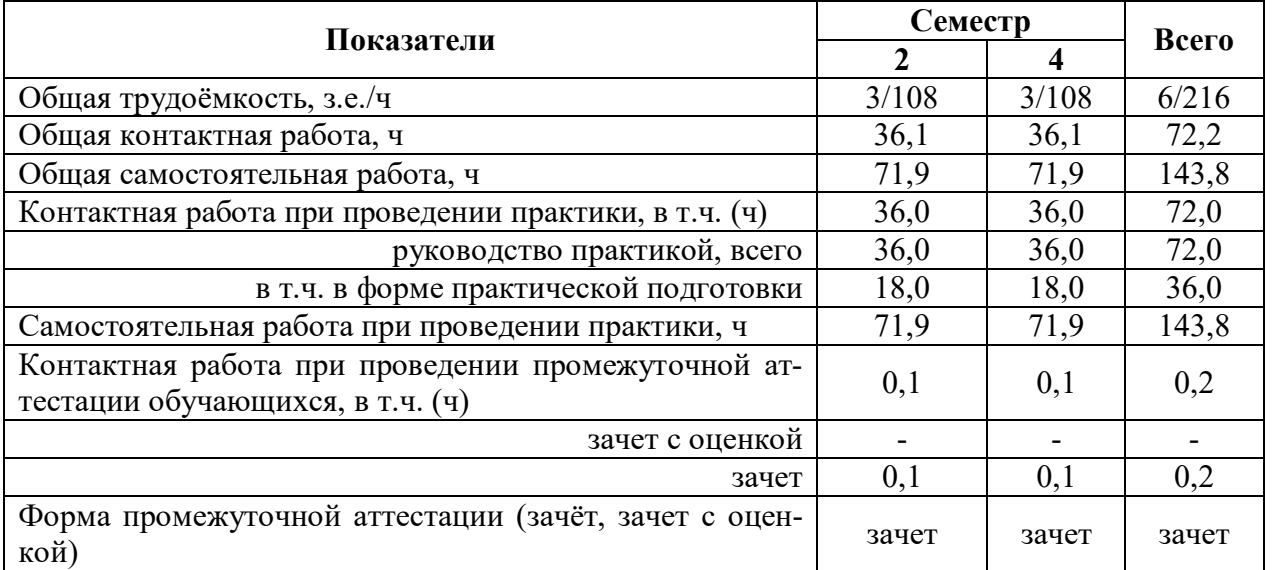

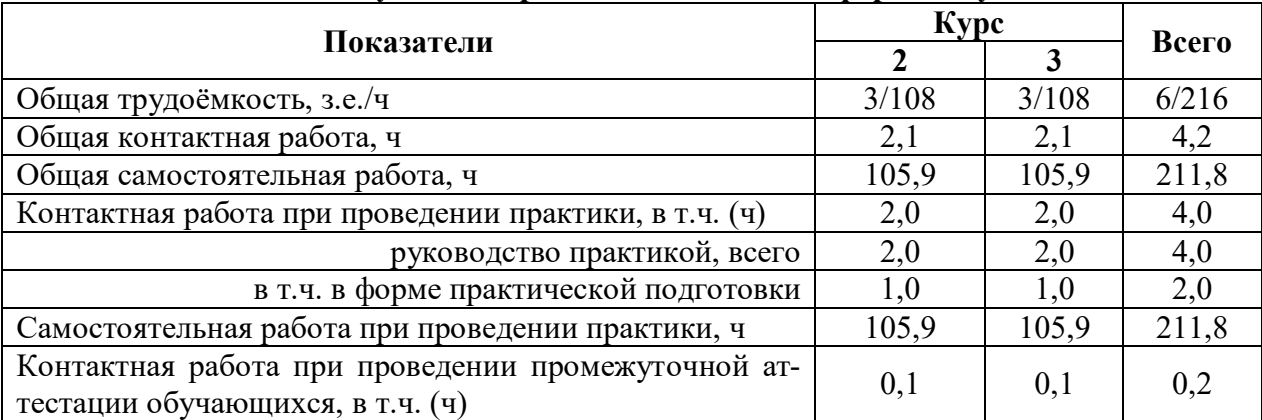

## **3.1.2 Объем учебной практики для заочной формы обучения**

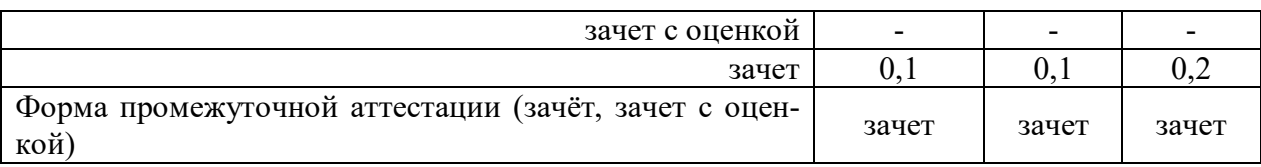

#### **3.2. Содержание практики**

Практика проводится в учебных мастерских агроинженерного факультета во втором и четвертом семестрах. Основным содержанием практики является работа обучающихся по выполнению операций холодной обработки металлов с использованием слесарного и станочного оборудования, проведения проверки качества выполненных работ.

Практика состоит из двух разделов: ознакомление с основными операциями и получение навыков слесарной обработки, ознакомление с основными технологическими процессами, оборудованием, приспособлениями и инструментами для механической обработки материалов.

Перед началом самостоятельной работы проводится вводное занятие по ознакомлению с программой практики, с имеющимся оборудованием и инструментом и основными приемами труда. Обучающиеся получают инструктаж по техники безопасности и противопожарным правилам, а также инструктаж на рабочем месте.

Учебная практика является начальным этапом формирования опыта теоретической подготовки, получаемого впоследствии обучающимися при изучении материаловедения и технологии конструкционных материалов, деталей машин, основ конструирования и подъемно-транспортных машин, тракторов и автомобилей, технологии ремонта машин.

Практическая подготовка по дисциплине включает в себя проведение практических занятий на профильных предприятиях с использованием их материально-технической базы.

Основными профильными предприятиями по практике являются:

1. Соглашение о взаимном стратегическом сотрудничестве между ФГБОУ ВО Воронежский ГАУ и ООО «ЭкоНиваАПК-Холдинг» от 10 апреля 2017 г.

2. Соглашение о взаимном стратегическом сотрудничестве между ФГБОУ ВО Воронежский ГАУ и ООО «Агротех-Гарант» от 14 марта 2018 г.

3. Соглашение о взаимном стратегическом сотрудничестве между ФГБОУ ВО Воронежский ГАУ и ООО УК «Агрокультура» от 08 апреля 2016 г.

4. Соглашение о взаимном стратегическом сотрудничестве между ФГБОУ ВО Воронежский ГАУ и ООО «Авангард-Агро-Восток» от 01 марта 2018 г.

Или в структурных подразделениях Университета – корпус №5 «Учебные мастерские в объеме, указанном в таблицах 3.1.1 и 3.1.2.

#### **Раздел 1.**

1. **Инструктаж по технике безопасности. Значение слесарных работ в сельскохозяйственном машиностроении и ремонте сельскохозяйственной техники.** Организация труда слесаря. Слесарный измерительный инструмент. Понятие о механизации слесарных работ.

2. **Разметка**. Виды разметок (плоскостная, пространственная).Приспособления и инструмент для выполнения разметки. Подготовка к разметки. Приемы плоскостной разметки. Разметка по шаблону.

3. **Рубка металла.** Общие положения о рубке. Сущность процесса. Инструменты для рубки. Процесс рубки. Приемы рубки. Освоение рабочих приемов по рубке зубилом.

4. **Опиливание**. Сущность процесса. Напильники. Классификация напильников. Надфили. Приемы опиливания. Отработка приемов по опиливанию.

5. **Шабрение**. Сущность процесса. Шаберы. Технология шабрения. Приемы шабрения.

6. **Резка металла**. Сущность процесса. Ножовочные полотна. Резка ножовкой

круглого и листового металла. Резка ручными ножницами. Освоение рабочих приемов по резке ножовкой и ножницами.

7. **Сверление**. Сущность процесса. Сверла. Ручное и механизированное сверление. Процесс сверления. Крепление сверл и заготовок Затачивание сверл. Отработка приемов по сверлению.

8. **Нарезание резьбы**. Понятие о резьбе. Основные типы резьб. Инструменты для нарезания резьбы. Нарезание внутренней и наружной резьбы. Отработка приемов нарезания резьбы.

9. **Разборка и сборка узлов**. Изучение основных операций по разборки и сборки узлов. Инструмент и приспособления, применяемые при сборке и разборке узлов. Сборка узлов и регулировка.

Объем практики «Раздел 1» составляет 3 зач.ед.

Продолжительность практики 2 недели

Форма отчетности \_\_ рабочая тетрадь

#### **Раздел 2**

**1. Основные понятия и определения принятые в металлообработке.** Общая характеристика металлорежущих станков. Классификация металлорежущих станков. Слесарный измерительный инструмент.

**2. Изучение конструкции, рычагов управления и приемов наладки станка 1К62.** Пользуясь описанием и кинематической схемой станка изучить: Конструкцию и рычаги управления станка, показав на схеме в отчете устройство и рычаги управления. По прилагаемой схеме станка составить уравнение кинематической цепи для определения максимальной и минимальной частоты вращения шпинделя станка. Работы, выполняемые на данном станке.

**3. Изучение конструкции, рычагов управления и приемов наладки станка 1А62.** Пользуясь описанием и кинематической схемой станка изучить: Конструкцию и рычаги управления станка, показав на схеме в отчете устройство и рычаги управления. По прилагаемой схеме станка составить уравнение кинематической цепи для определения максимальной и минимальной частоты вращения шпинделя станка. Работы, выполняемые на данном станке.

**4. Изучение конструкции, рычагов управления и приемов наладки радиальносверлильного станка 2В56.** Особенности настройки станков СН-10, СН-15. Пользуясь описанием и кинематическими схемами станков: 2В56, 2Л56, СН-10 изучить: 1. Конструкцию и рычаги управления указанных станков, показав на схеме в отчете устройство и рычаги управления. 2. По кинематической схеме станков 2В56, записать уравнение кинематической цепи предельных оборотов шпинделя станков. 3. Изучить способы крепления свёрел, зенкеров и разверток в шпинделе станка. 4. Изучить способы крепления заготовок на столе станка, привести схемы. Работы, выполняемые на сверлильных станках.

**5. Изучение конструкции, рычагов управления и методов настройки горизонтально-рас-точного станка 262.** Пользуясь учебным пособием и кинематической схемой изучить: Конструкцию и управление станком, показав на схеме в отчете основные узлы и рычаги управления. Способы крепления режущего инструмента (фрез, расточных резцов, зенкеров, разверток). Показать на схемах. Методы крепления заготовок. Показать на схемах. Работы, выполняемые на станке 262.

**6. Изучение конструкции, рычагов управления вертикально-фрезерного станка 6Н12.** Пользуясь описанием и кинематической схемой станка изучить: 1. Конструкцию и рычаги управления станка, показав на схеме в ответе устройство станка и рычаги управления. 2.По кинематической схеме станка написать уравнение кинематической цепи для определения предельных оборотов шпинделя станка. 3. Изучить способ крепления

заготовки на столе станка, привести схемы работ, выполняемые на данном станке.

**7. Изучение конструкции, рычагов управления и приемов наладки горизонтально-фрезерного станка 6П80.** Пользуясь описанием и кинематической схемой станка изучить: 1. Конструкцию и рычаги управления станка, показав на схеме в ответе устройство станка и рычаги управления. 2.По кинематической схеме станка написать уравнение кинематической цепи для определения предельных оборотов шпинделя станка. 3. Изучить способ крепления заготовки на столе станка, привести схемы работ, выполняемые на данном станке.

**8. Изучение конструкции, рычагов управления и приемов наладки горизонтально-фрезерного станка 6Н81.** Пользуясь описанием и кинематической схемой станка изучить: 1. Конструкцию и рычаги управления станка, показав на схеме в ответе устройство станка и рычаги управления. 2.По кинематической схеме станка написать уравнение кинематической цепи для определения предельных оборотов шпинделя станка. 3. Изучить способ крепления заготовки на столе станка, привести схемы работ, выполняемые на данном станке.

**9. Изучение конструкции, рычагов управления и настройки станков 371, 372.** Пользуясь описанием и кинематическими схемами станка изучить: 1. Конструкцию и рычаги управления станка, показав на схеме в отчете устройство и рычаги управления. 2. По гидрокинематической схеме горизонтально-протяжного станка 7510 изучить принцип бесступенчатого регулирования скорости резания при протягивании: а) изобразить в отчете схему рабочего хода протяжки. б) остановка протяжки (поршня). в) обратный ход протяжки. Работы, выполняемые на данном станке.

**10. Изучение конструкции, рычагов управления и настройки поперечнострогального станка 736.** Пользуясь описанием и кинематической схемой станка изучить: 1. Конструкцию и рычаги управления станка, показав на схеме в ответе устройство станка и рычаги управления. 2.По кинематической схеме станка написать уравнение кинематической цепи для определения предельных оборотов шпинделя станка. 3. Изучить способ крепления заготовки на столе станка, привести схемы работ, выполняемые на данном станке.

**11. Проверка станка на точность (1А62).** Ознакомится с назначением станка и его основными узлами, рычагами управления. Произвести проверку станка по изложенной методике. Сделать вывод.

**12. Практическое освоение наладки станка и настройка УДГ для нарезания зуба шестерни (простое, дифференциальное).** Изучить конструкцию УДГ, ее назначение. Настроить делительную головку для заданного числа зубьев колеса простым делением, привести схему настройки. Настроить делительную головку для заданного числа зубьев колеса дифференциальным способом, привести схему. Один из примеров простого и дифференциального деления выполнить на станке.

**13. Практическое освоение наладки станка и настройка УДГ для нарезания винтовых канавок.** Ознакомится с назначением делительной головки. Ознакомиться с основными узлами универсальной делительной головки. Ознакомиться на каких станках производится фрезерование винтовых канавок с помощью делительной головки.

Объем практики «Часть 2» составляет 3 зач.ед. Продолжительность практики 2 недели. Форма отчетности \_\_рабочая тетрадь\_\_

## **4. Фонд оценочных средств для проведения промежуточной аттестации обучающихся по практике**

| Виды работ или этапы прохожде-                                                                                                    | Код компетенции         | Индикатор достижения компе- |
|----------------------------------------------------------------------------------------------------|-------------------------|-----------------------------|
| ния практики                                                                                                    |                         | тенции (ИДК)                |
| Раздел 1                                                                                                    |                         |                             |
| Инструктаж по технике безопасно-<br>сти. Значение слесарных работ в<br>сельскохозяйственном машино-<br>строении и ремонте сельскохозяй-<br>ственной техники. | $OIIK-4$                | 34                          |
|                                                                                                    |                         | $\overline{y_5}$            |
|                                                                                                    | $\Pi K-1$               | 310                         |
|                                                                                                    |                         | $y_{8}$                     |
| Разметка                                                                                                    | $OIIK-4$                | 34                          |
|                                                                                                    |                         | $y_5$                       |
|                                                                                                    |                         | H <sub>5</sub>              |
|                                                                                                    | $\Pi K-1$               | 310                         |
|                                                                                                    |                         | ${\bf y}$ 8                 |
|                                                                                                    |                         | H15                         |
| Рубка металла                                                                                                    | $OIIK-4$                | 34                          |
|                                                                                                    |                         | $\overline{y_5}$            |
|                                                                                                    |                         | H <sub>5</sub>              |
|                                                                                                    | $\Pi K-1$               | 310                         |
|                                                                                                    |                         | $\overline{y_8}$            |
|                                                                                                    |                         | H15                         |
| Опиливание                                                                                                    | $OIIK-4$                | 34                          |
|                                                                                                    |                         | $\overline{y_5}$            |
|                                                                                                    |                         | H <sub>5</sub>              |
|                                                                                                    | $\Pi K-1$               | 310                         |
|                                                                                                    |                         | $\overline{y_8}$            |
|                                                                                                    |                         | H15                         |
| Опиливание                                                                                                    | $O$ $I$ K-4             | 34                          |
|                                                                                                    |                         | $y_5$                       |
|                                                                                                    |                         | H <sub>5</sub>              |
|                                                                                                    | $\Pi K-1$               | 310                         |
|                                                                                                    |                         | <b>y8</b>                   |
|                                                                                                    |                         | H15                         |
| Шабрение                                                                                                    | $OIIK-4$                | 34                          |
|                                                                                                    |                         | $y_5$                       |
|                                                                                                    |                         | H <sub>5</sub>              |
|                                                                                                    | $\Pi K-1$               | 310                         |
|                                                                                                    |                         | ${\bf y}$ 8                 |
|                                                                                                    |                         | H15                         |
| Резка металла<br>Сверление                                                                                                    | $OIIK-4$                | 34                          |
|                                                                                                    |                         | $\overline{y_5}$            |
|                                                                                                    |                         | H <sub>5</sub>              |
|                                                                                                    | $\Pi K-1$<br>$O\Pi K-4$ | 310                         |
|                                                                                                    |                         | $y_{8}$                     |
|                                                                                                    |                         | H15                         |
|                                                                                                    |                         | 34                          |
|                                                                                                    |                         | $y_5$                       |
|                                                                                                    |                         | H <sub>5</sub>              |
|                                                                                                    |                         | 310                         |
|                                                                                                    | $\Pi K-1$               | ${\bf y}$ 8                 |
|                                                                                                    |                         | H15                         |

**4.1. Этапы формирования компетенций**

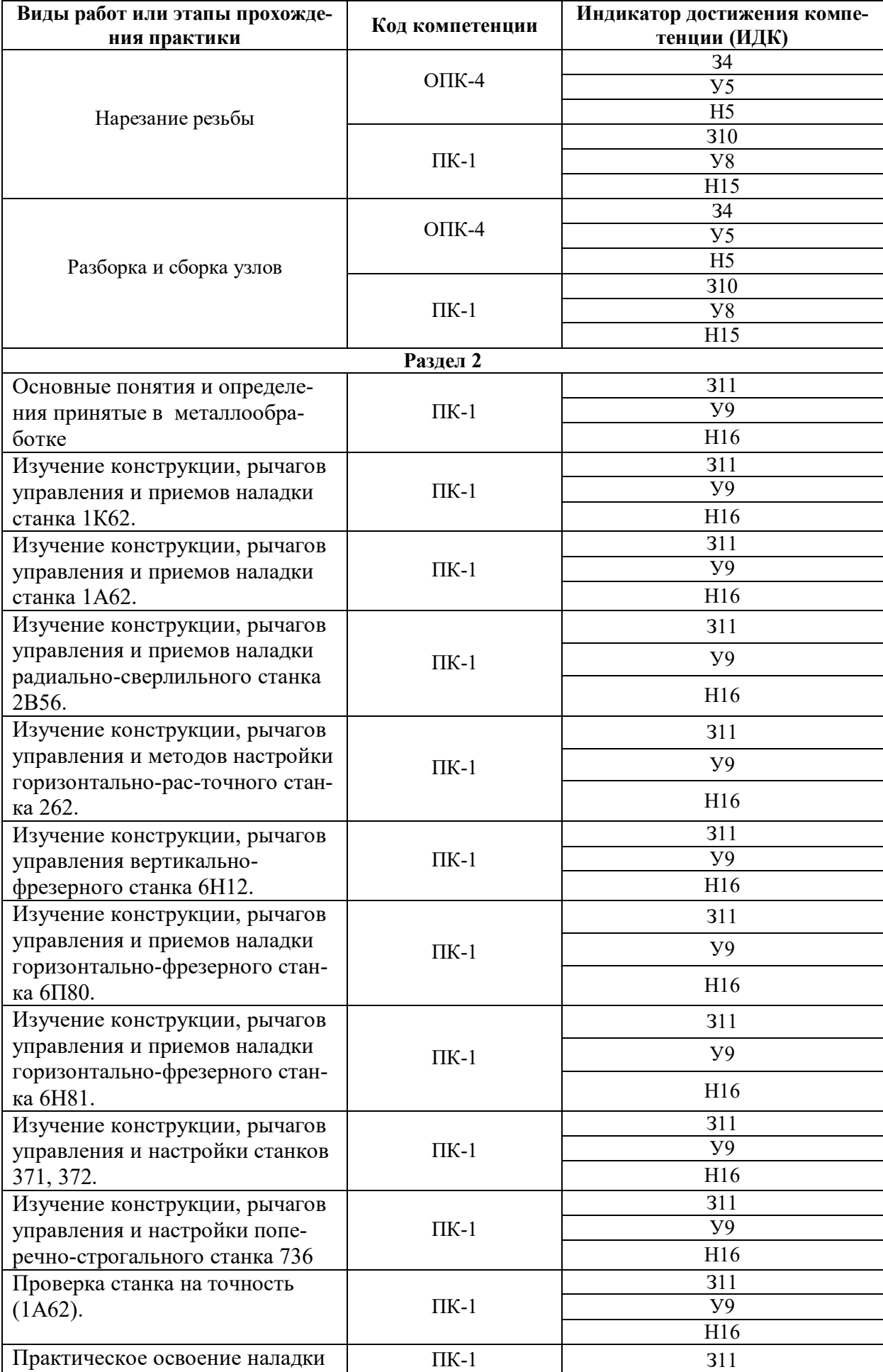

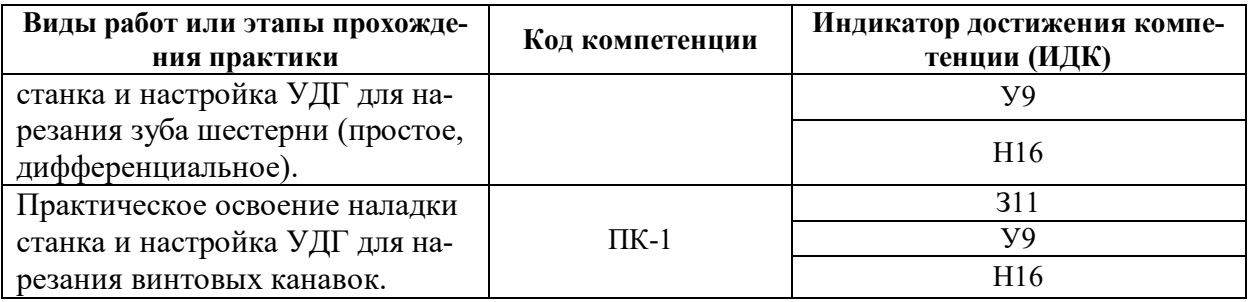

## **4.2. Шкалы и критерии оценивания достижения компетенций**

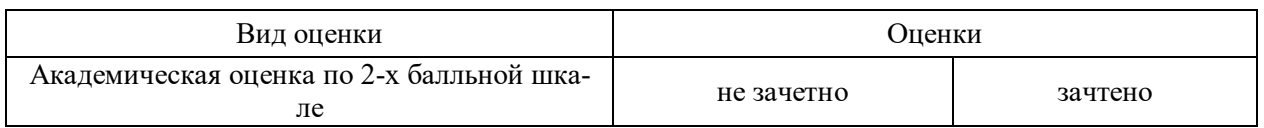

#### **4.3. Материалы для оценки достижения компетенций**

### **4.3.1. Вопросы к зачету с оценкой (зачету)**

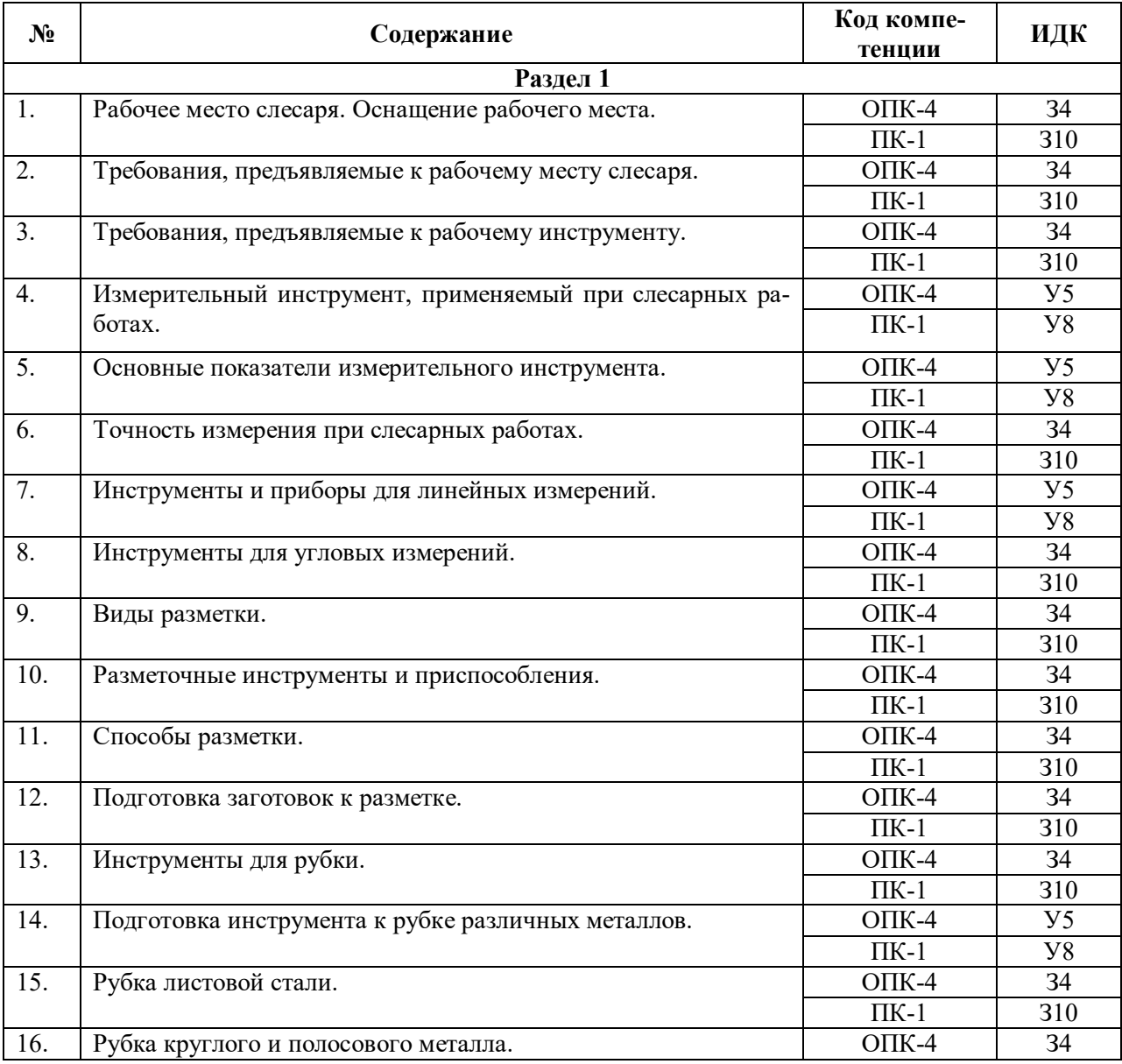

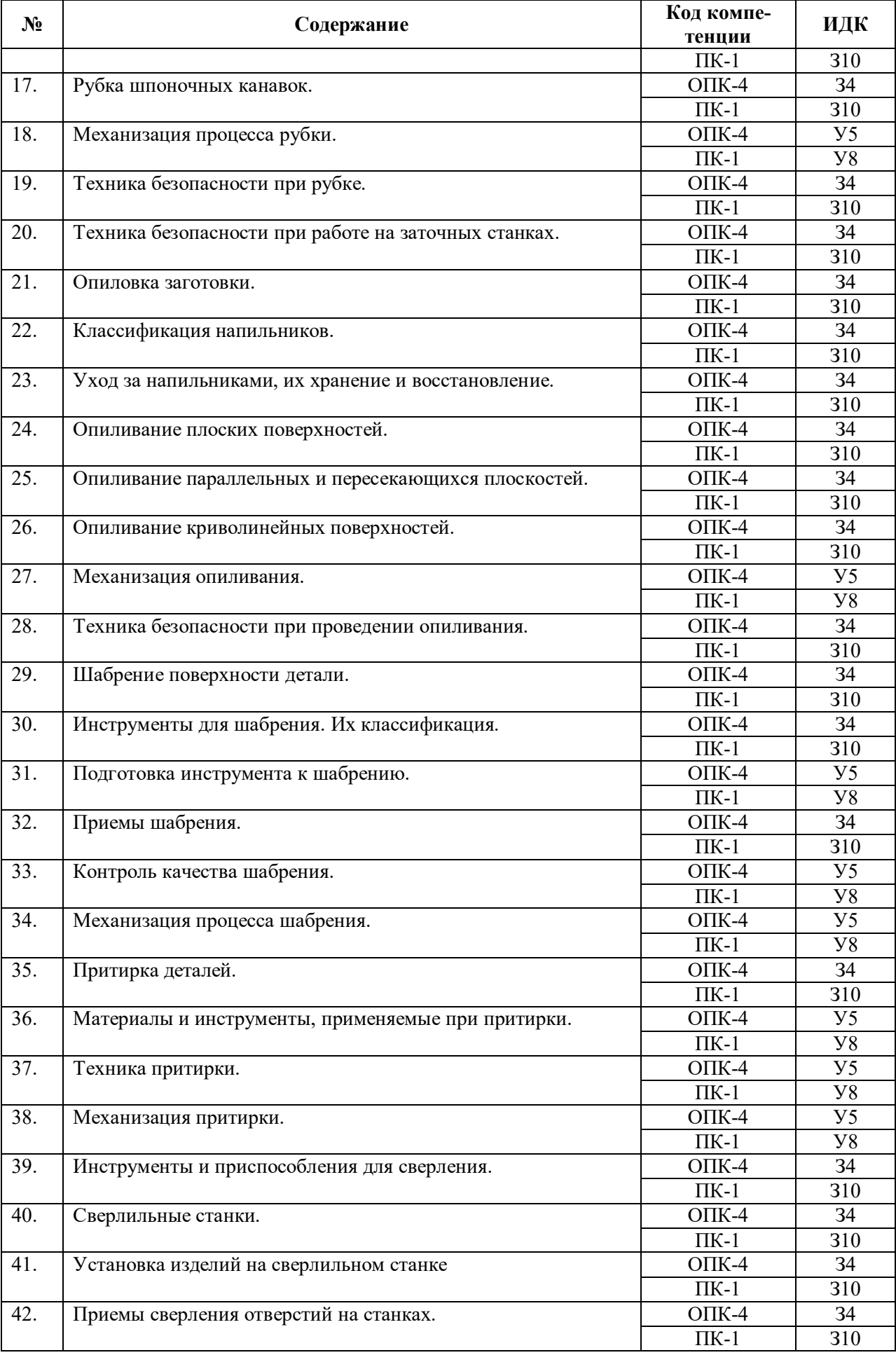

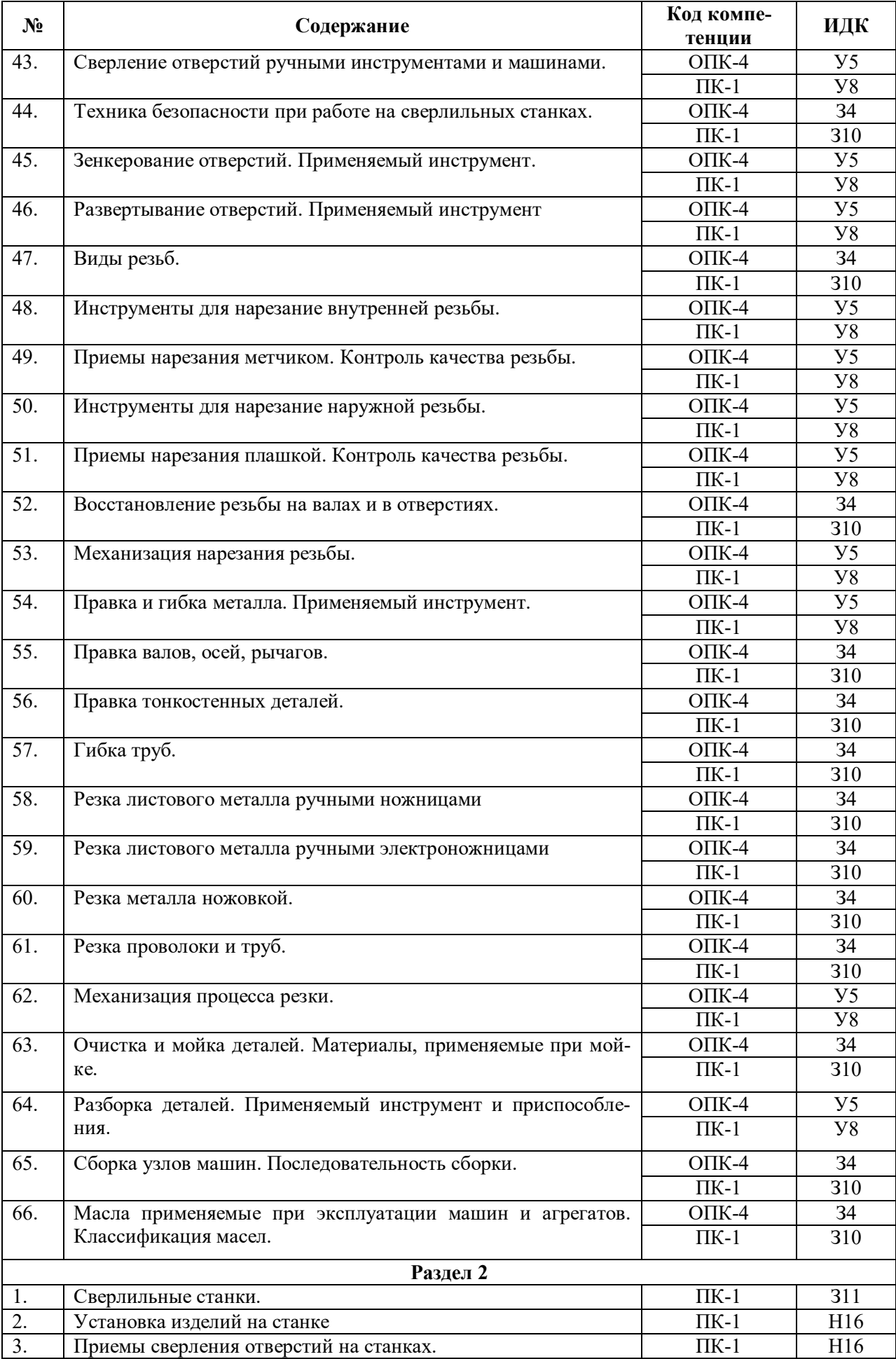

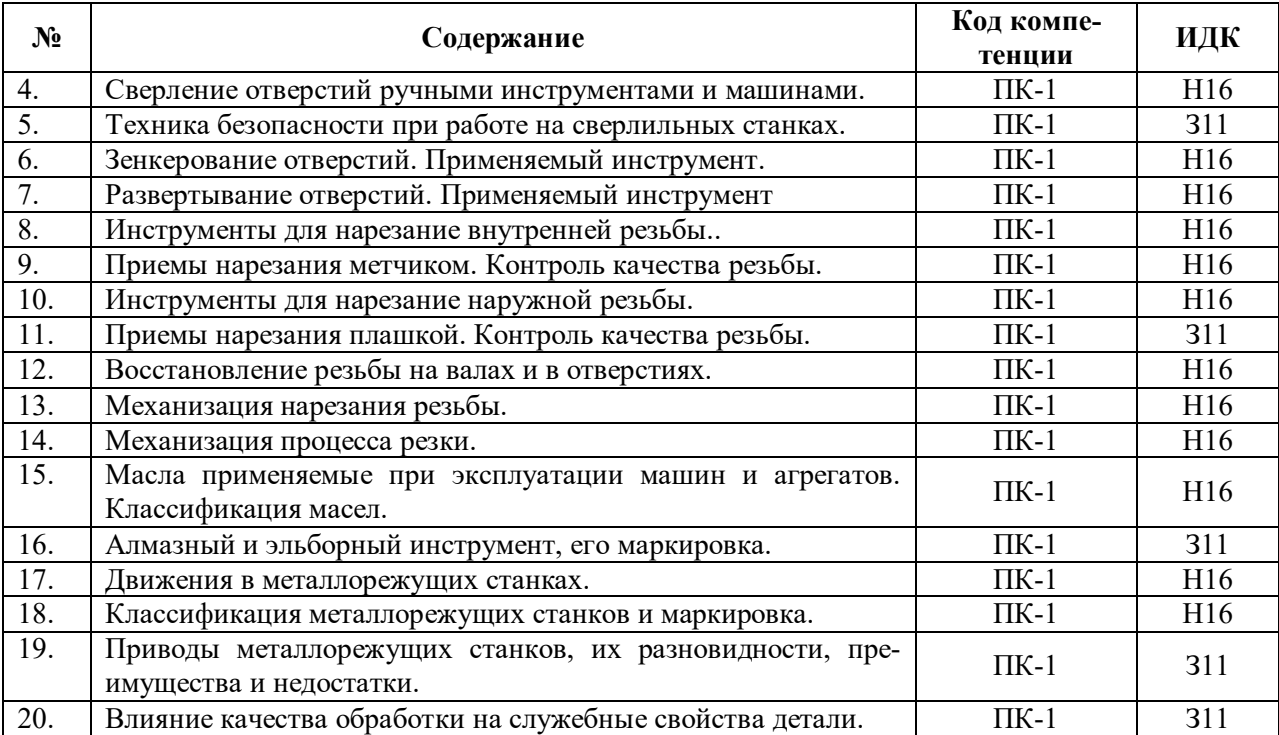

# **4.3.2. Задачи для проверки умений и навыков**

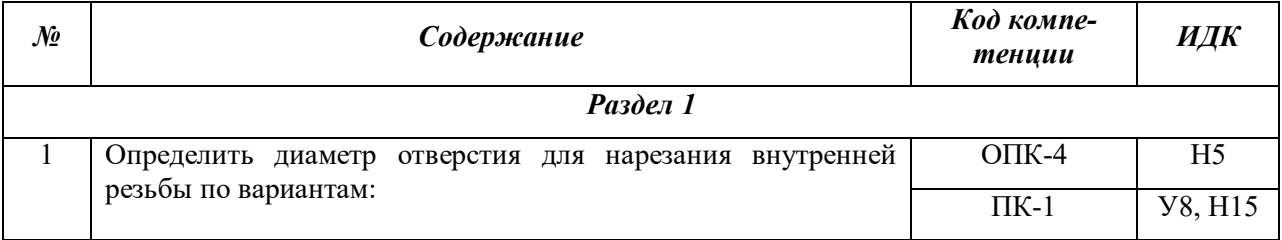

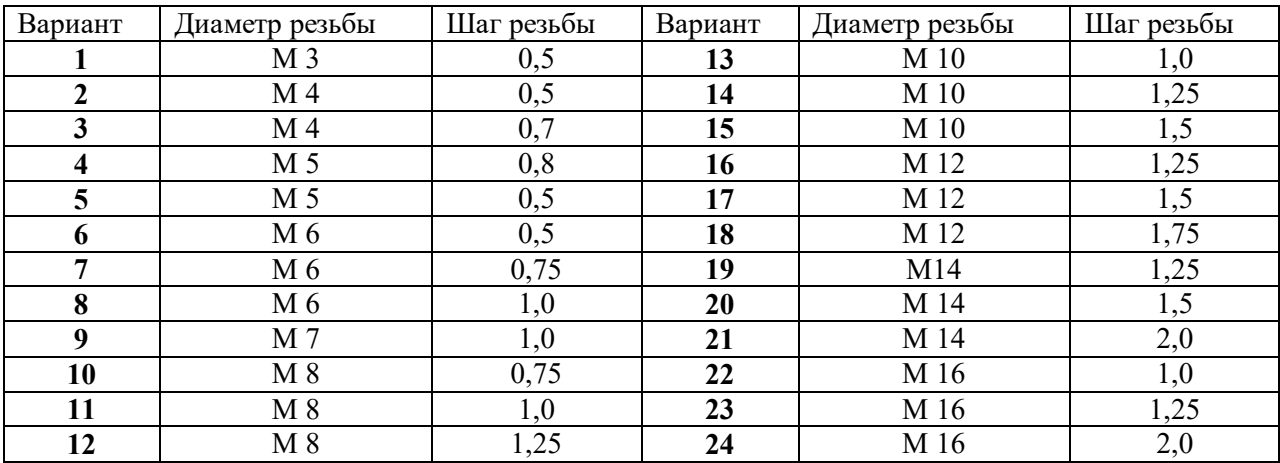

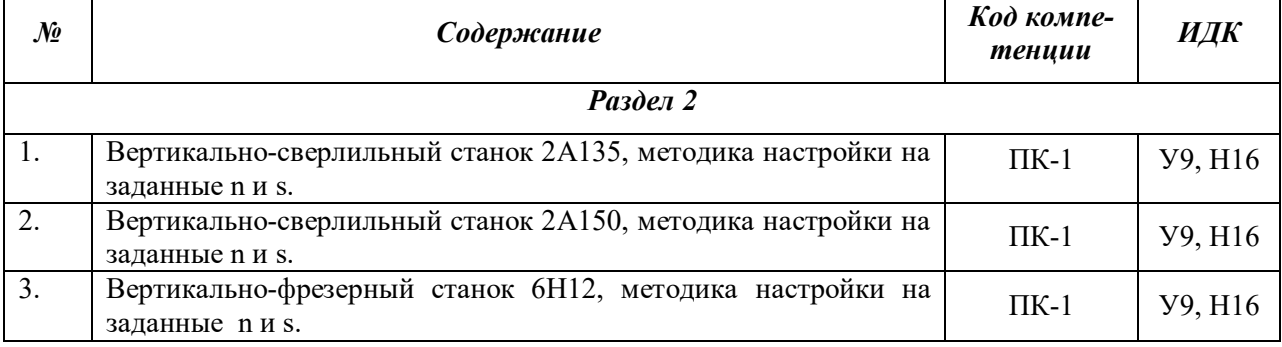

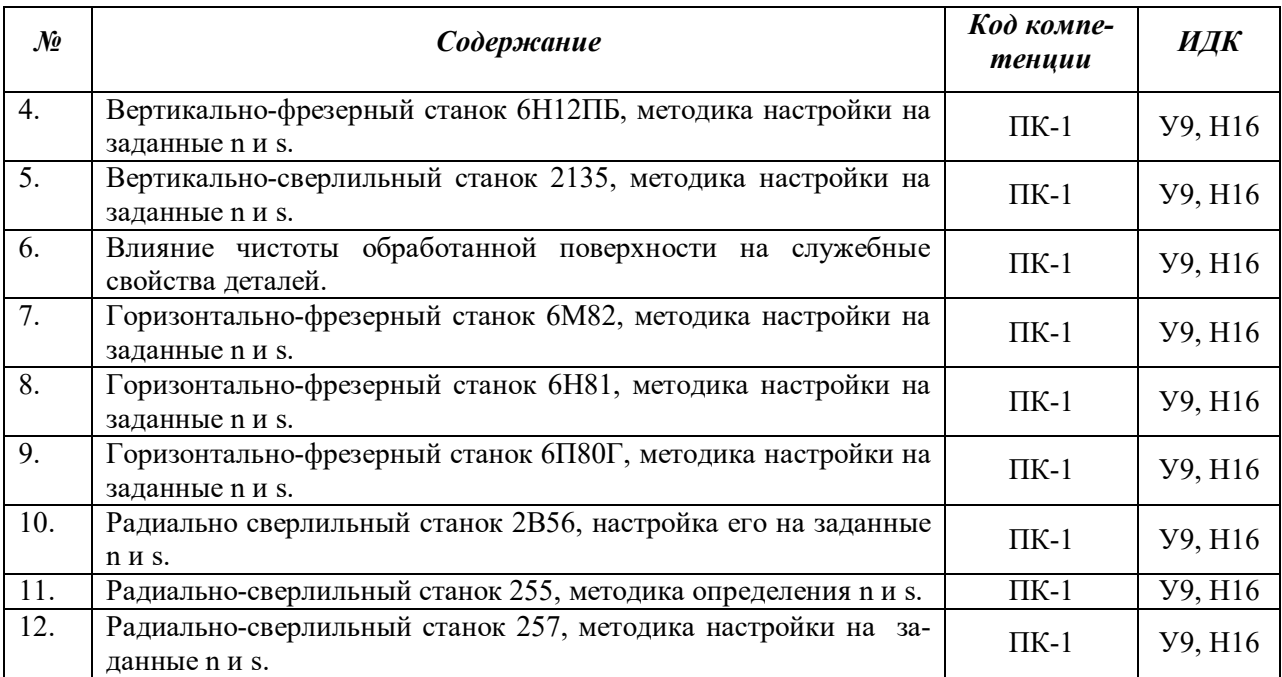

#### **4.3.3. Другие задания и оценочные средства** Не предусмотрены

### **4.4. Система оценивания достижения компетенций**

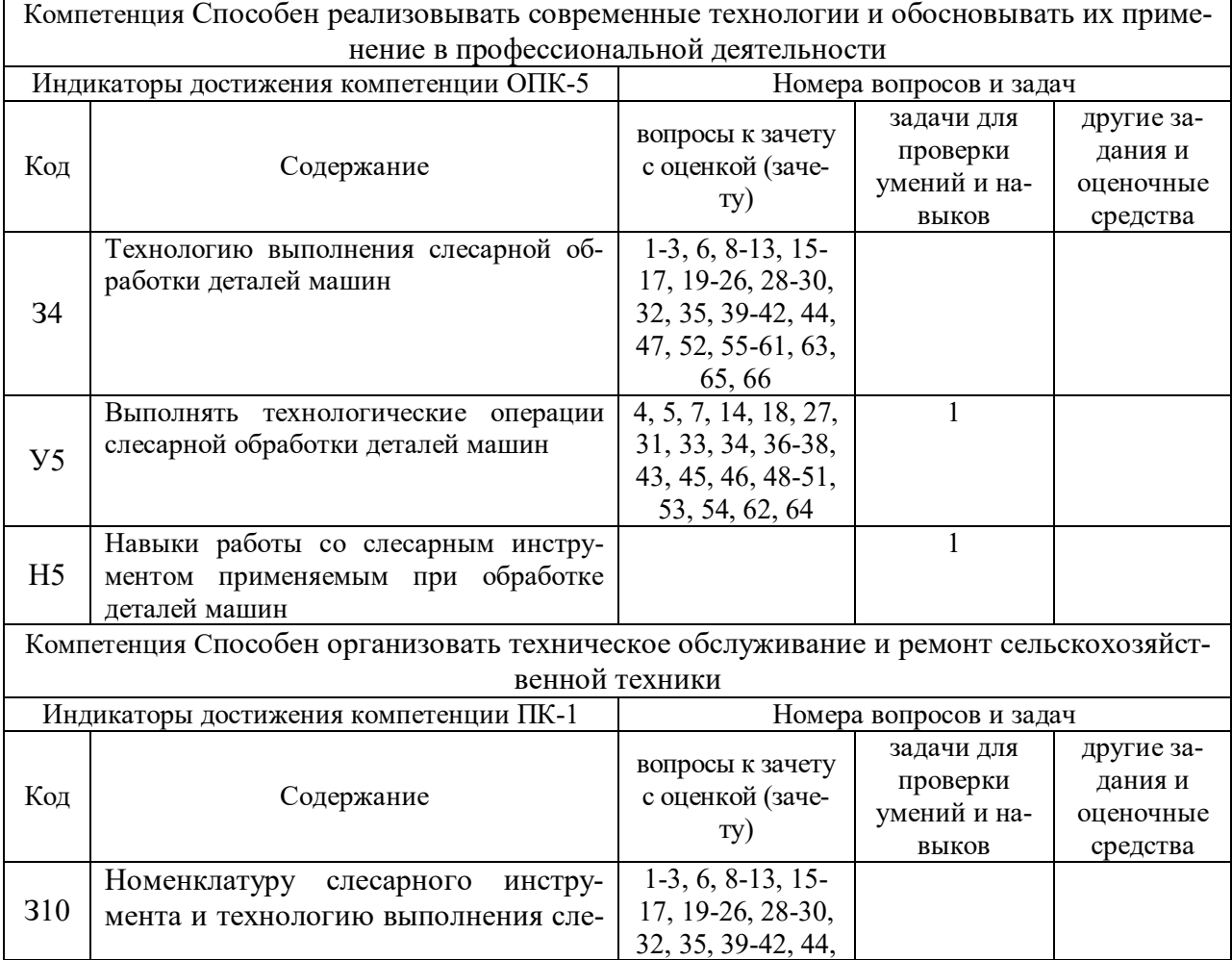

#### **4.4.1. Оценка достижения компетенций**

 $\blacksquare$ 

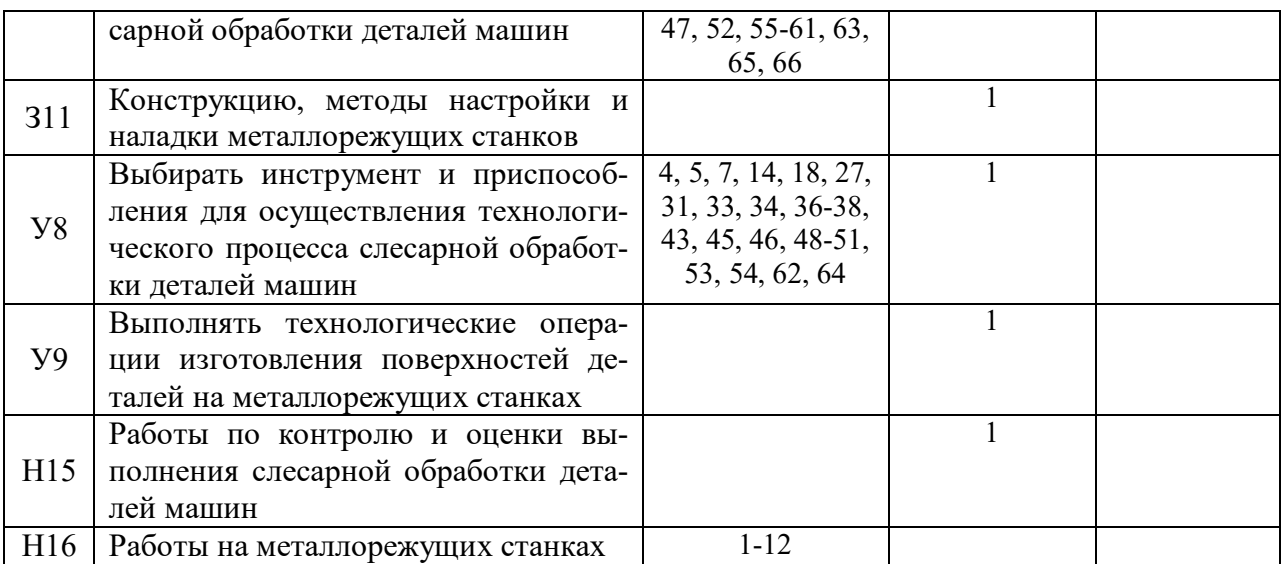

# **5. Учебно-методическое и информационное обеспечение практики**

## **5.1. Рекомендуемая литература**

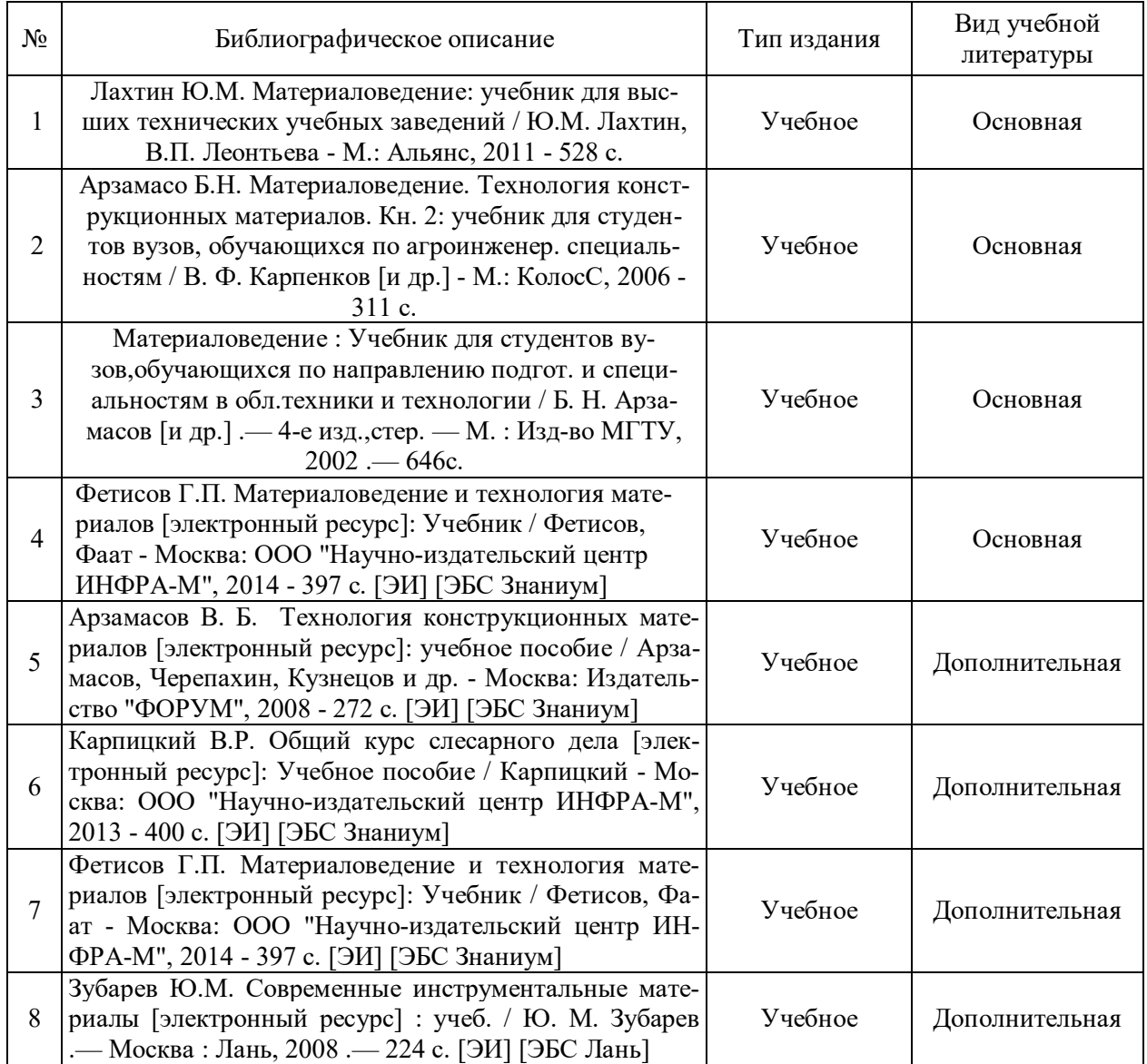

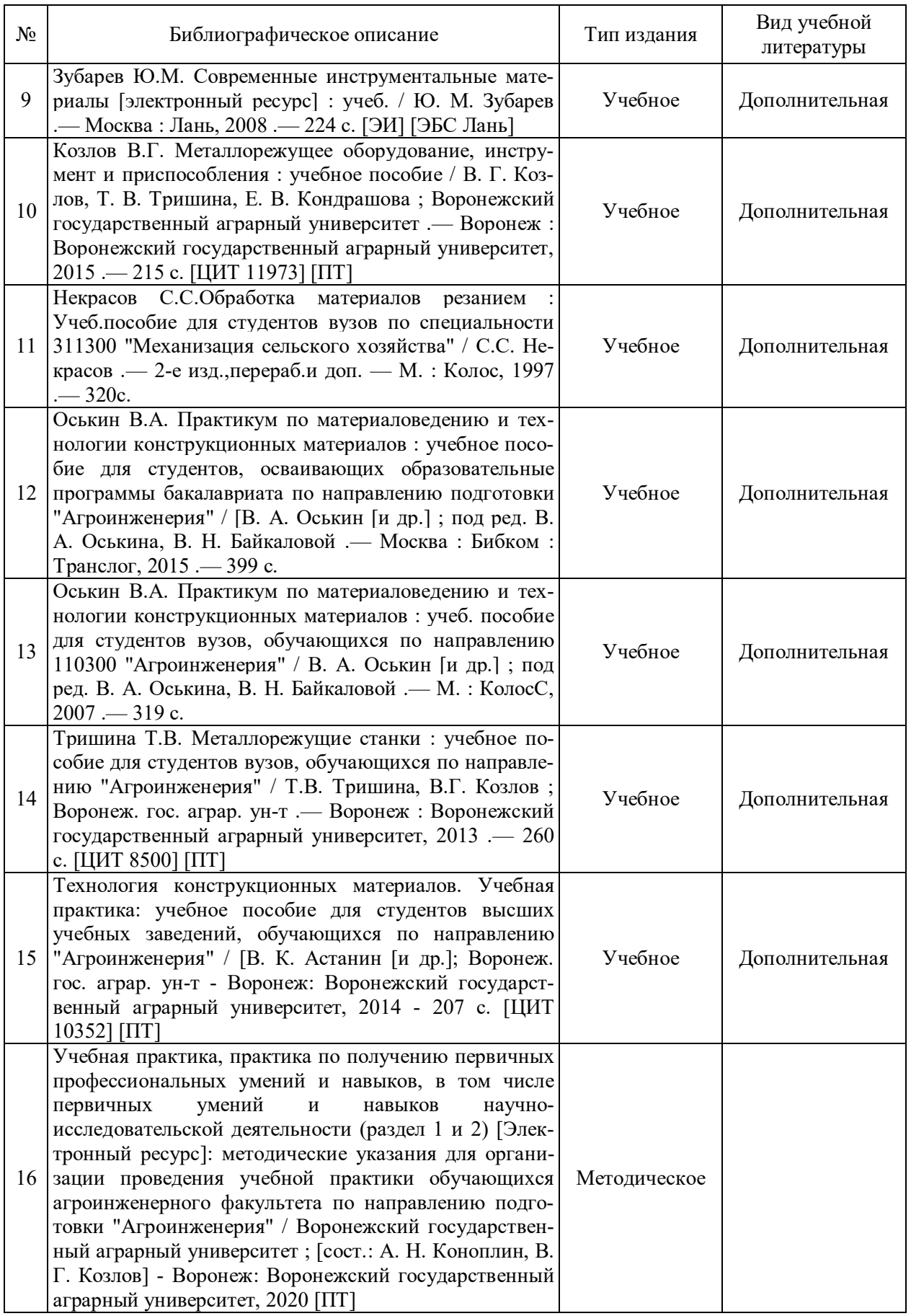

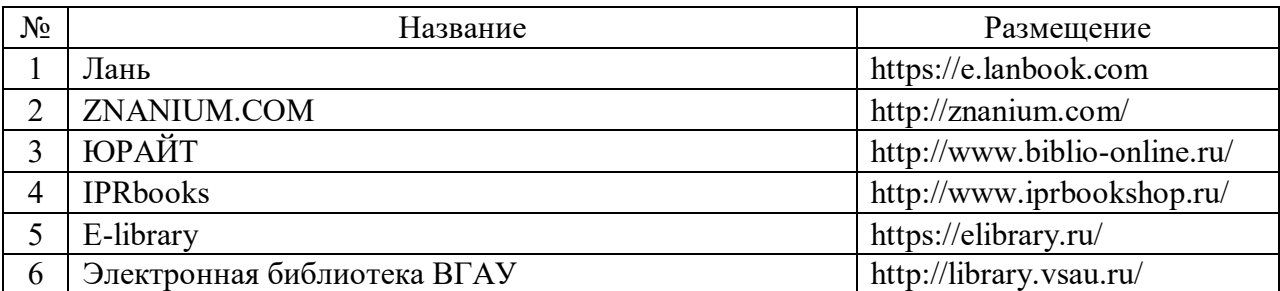

### **5.2.1. Электронные библиотечные системы**

## **5.2.2. Профессиональные базы данных и информационные системы**

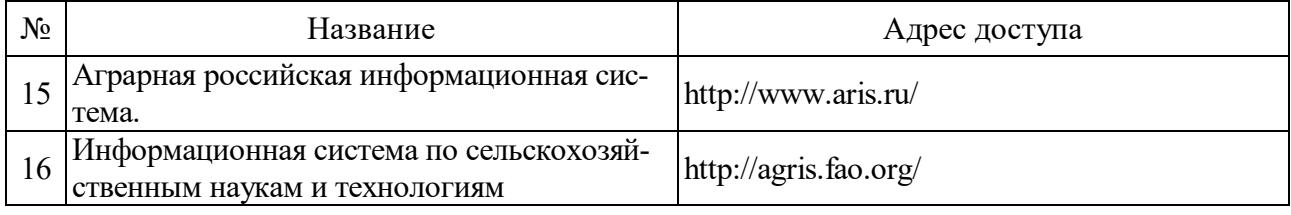

### **5.2.3. Сайты и информационные порталы**

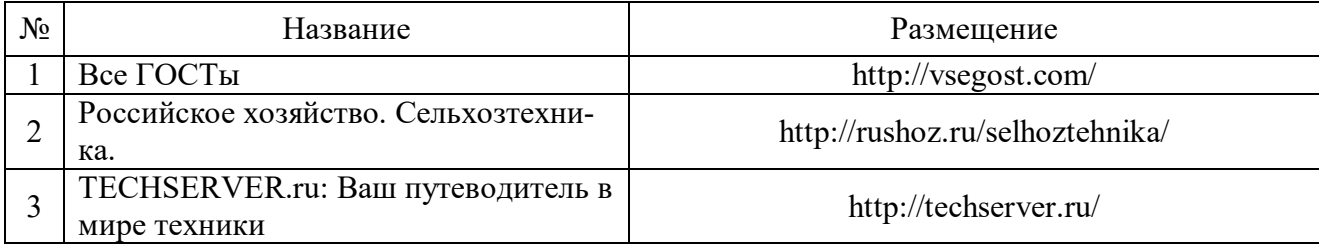

## **6. Материально-техническое и программное обеспечение практики**

### **6.1. Материально-техническое обеспечение практики**

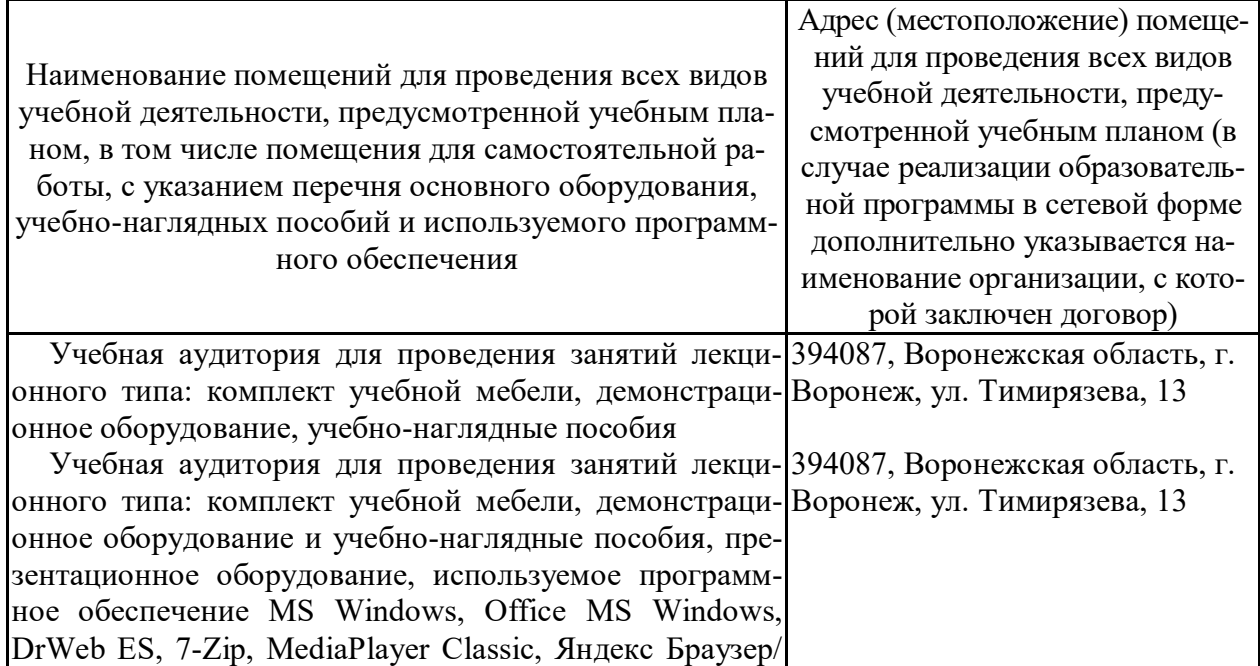

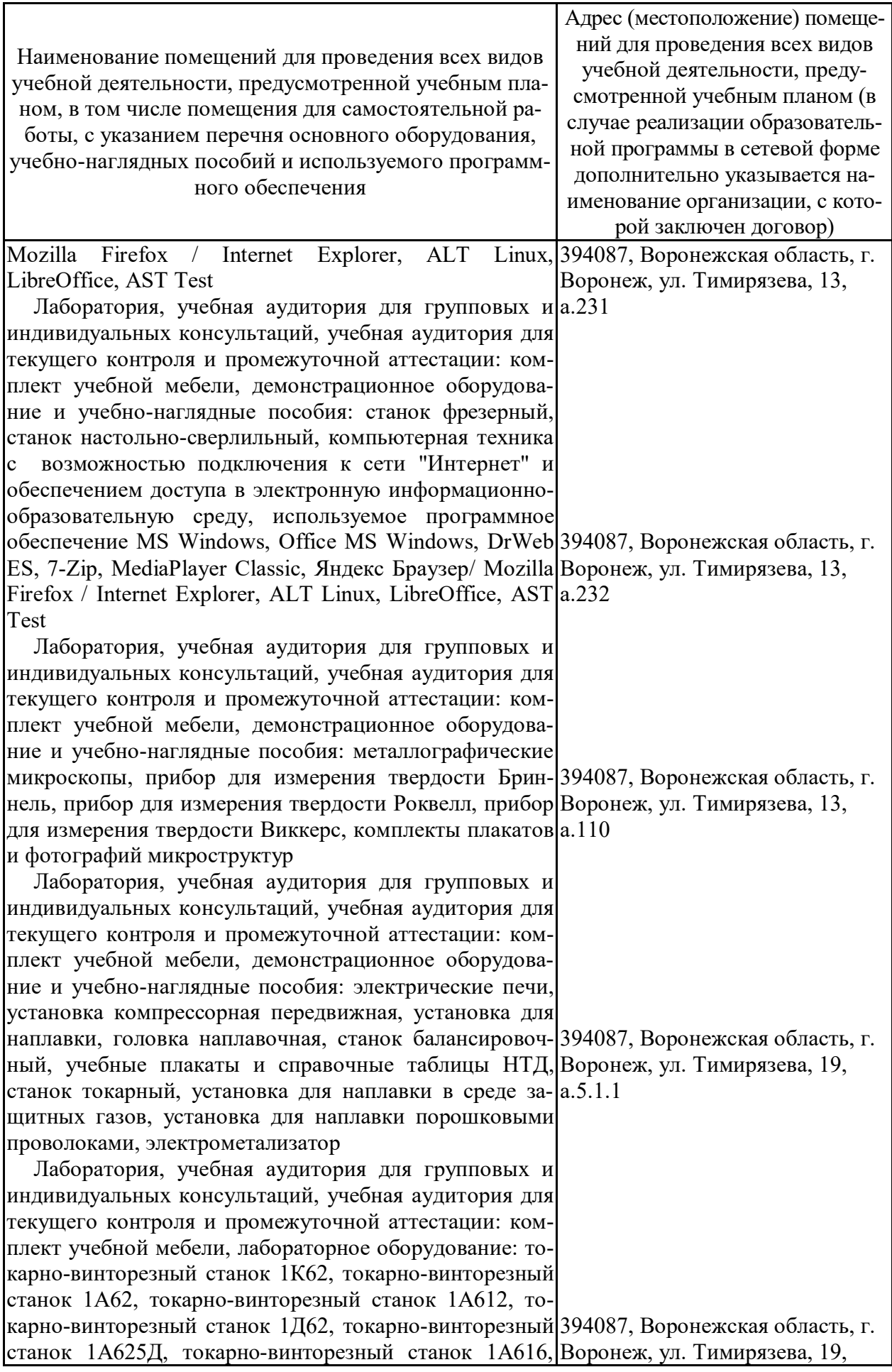

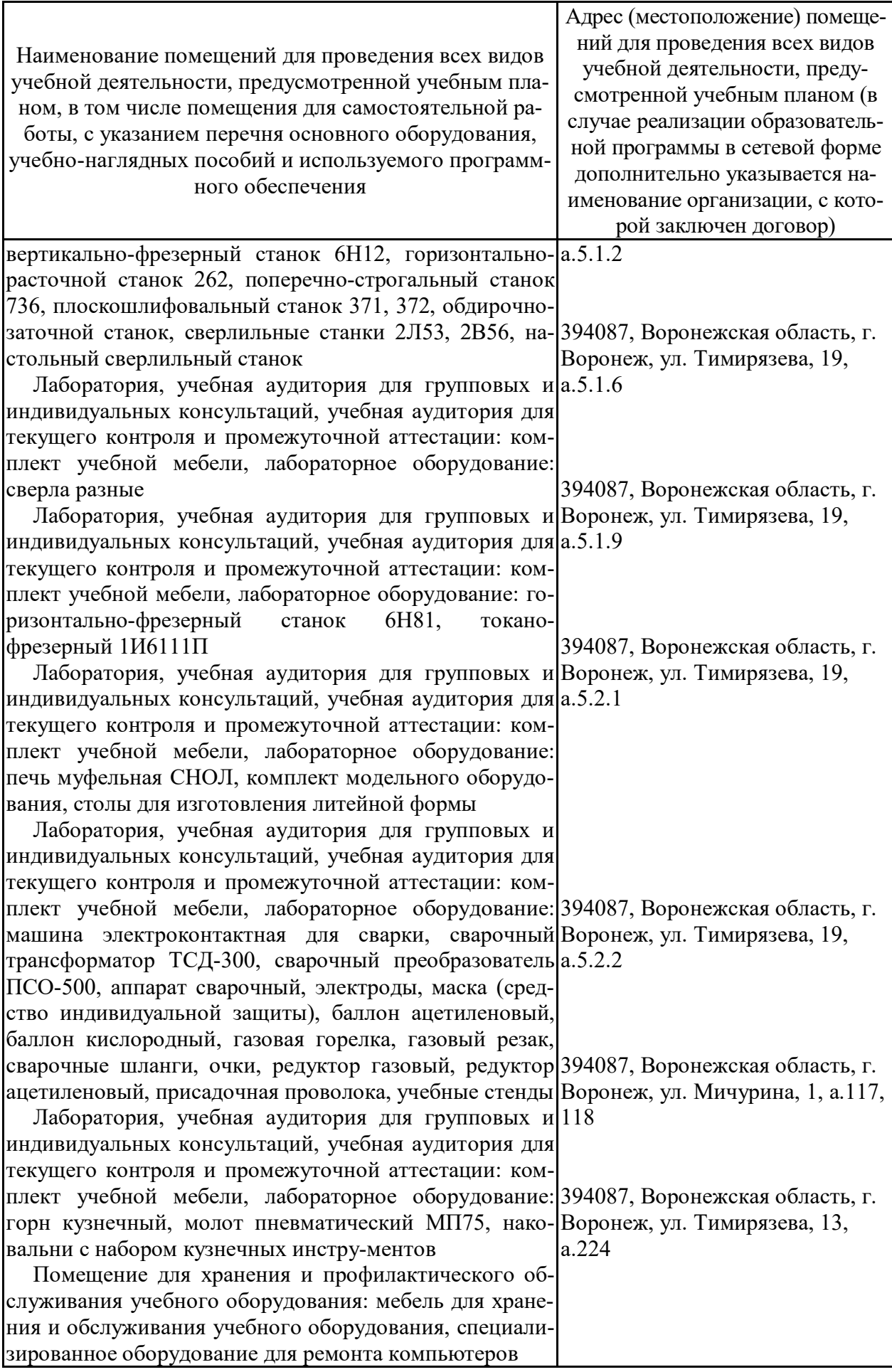

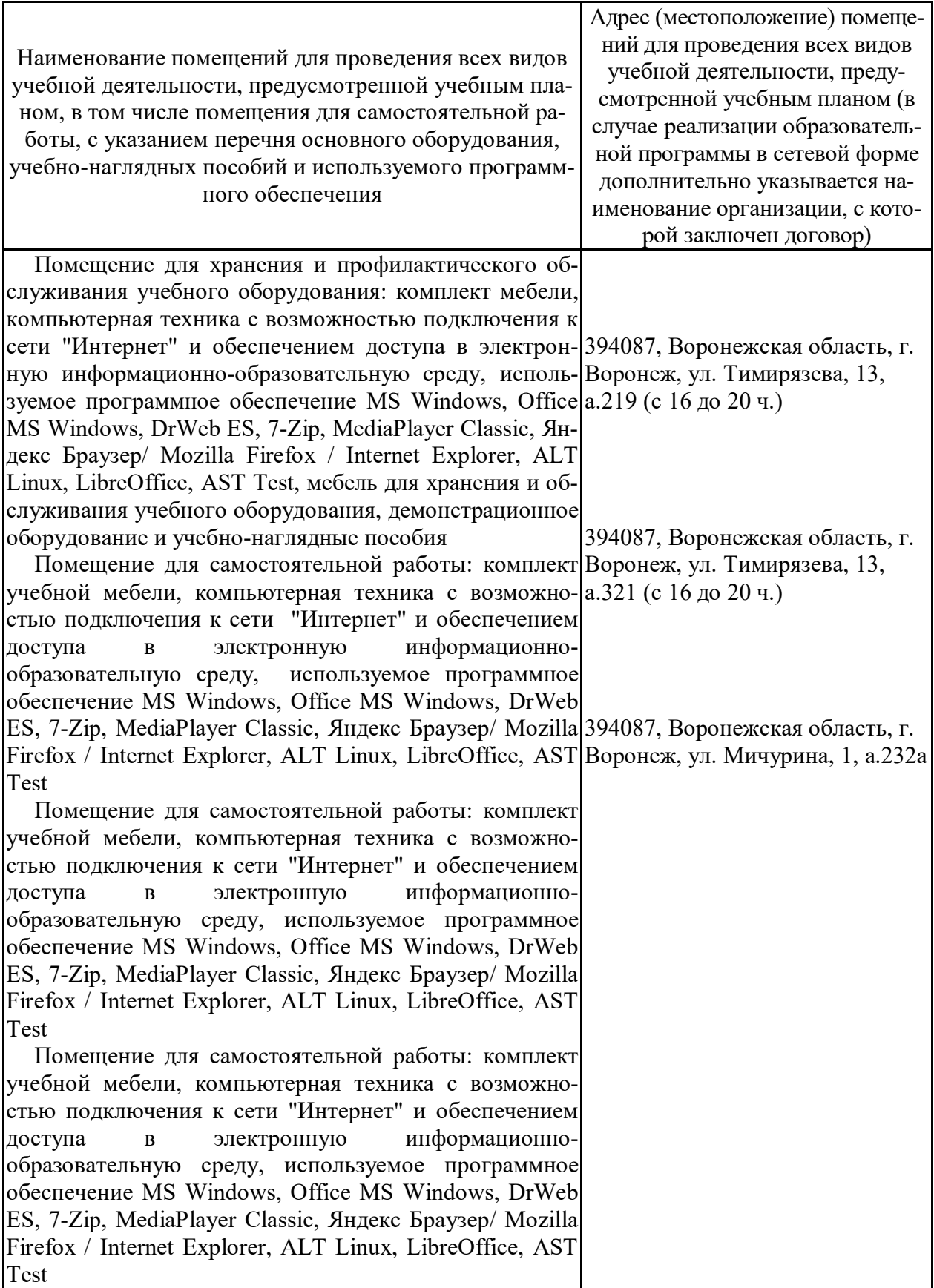

## **6.2. Программное обеспечение практики**

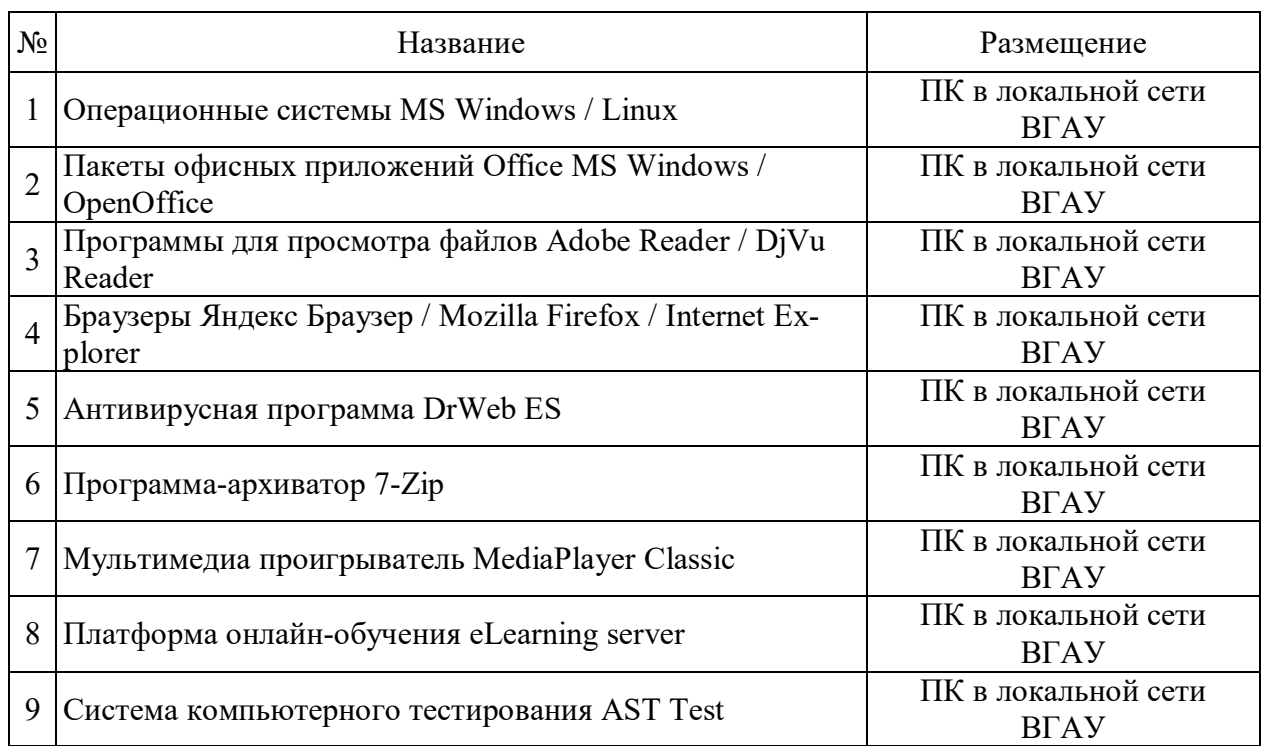

## **6.2.1. Программное обеспечение общего назначения**

## **6.2.2. Специализированное программное обеспечение**

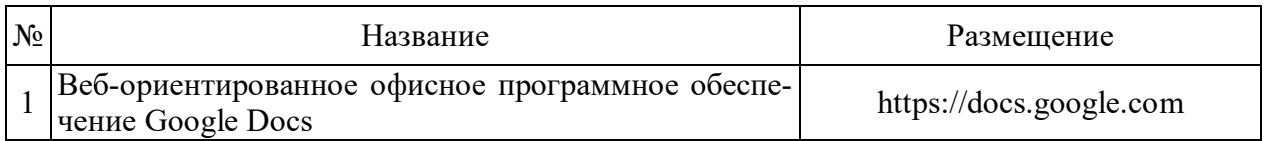

# **7. Междисциплинарные связи**

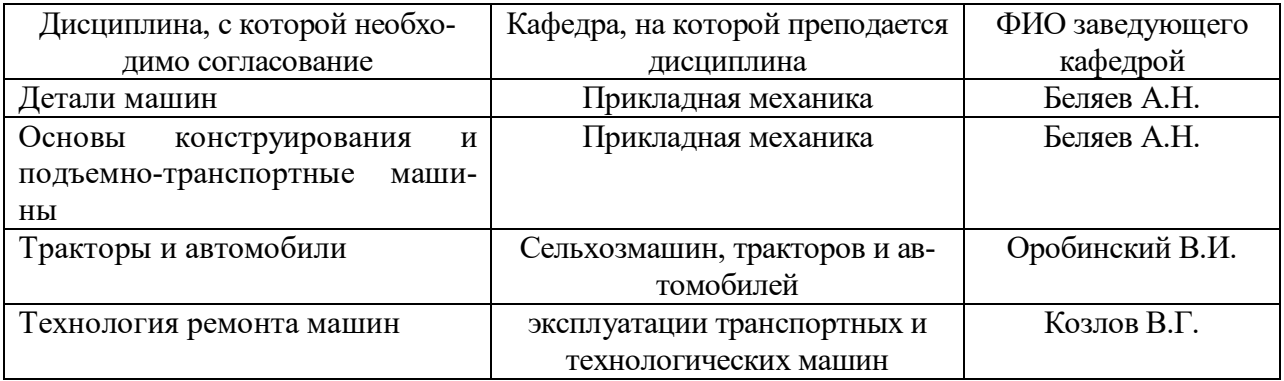

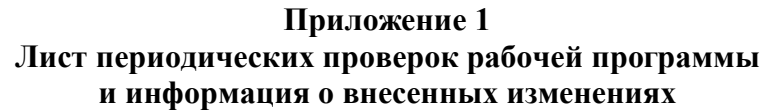

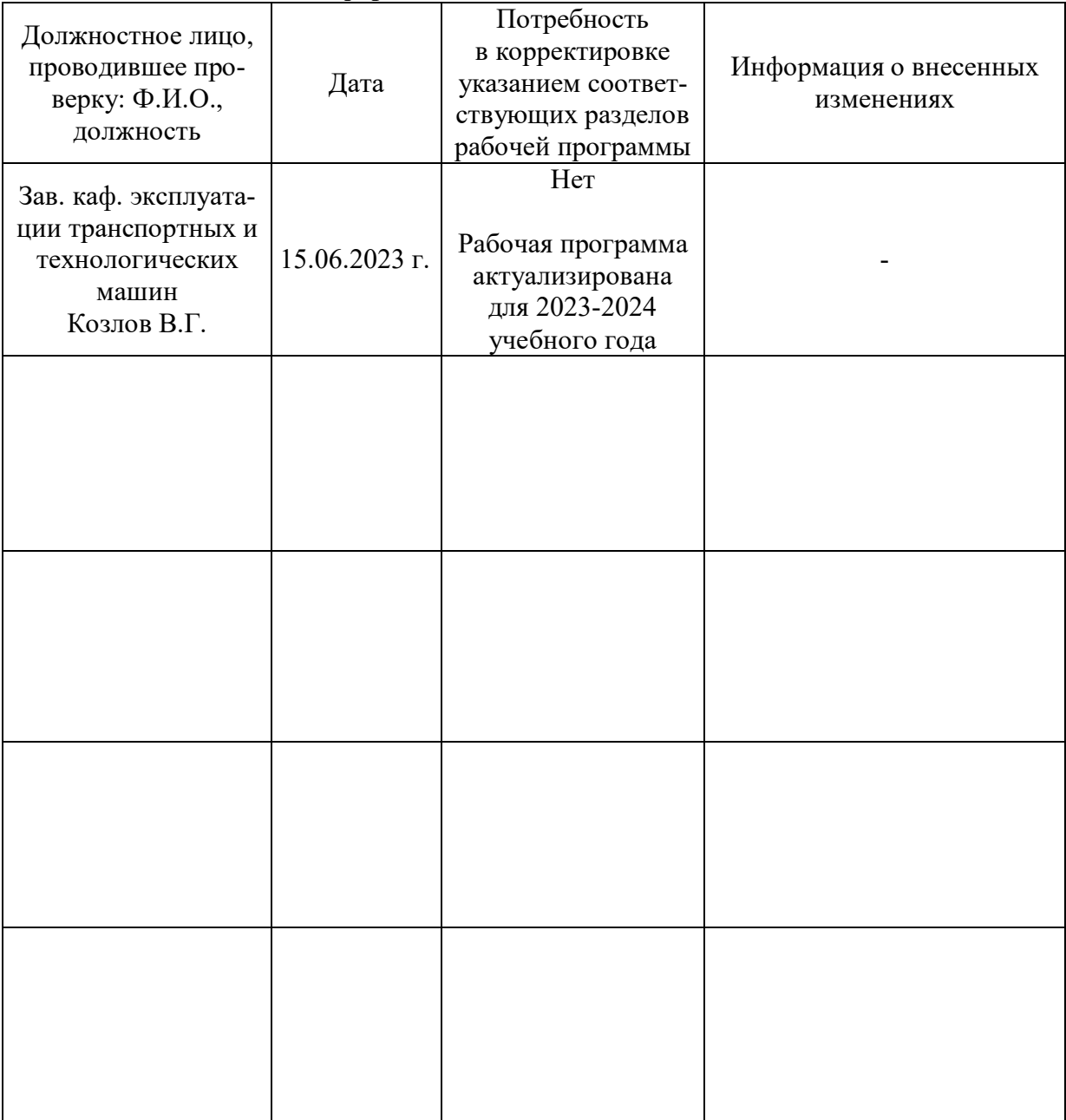